- 12 Jim is writing a program to calculate the wages of workers in a teddy bear factory.
	- (a) Jim uses an Integrated Development Environment (IDE) to create the program.

Describe two tools in an IDE that can help Jim when creating the program.

 $[4]$ 

(b) Workers sometimes get a £50 bonus.

Here is the algorithm used to calculate whether a worker should get a bonus.

```
Limit = 200INPUT WagesEarned
IF WagesEarned < Limit THEN
   Pay = WagesEarnedELSE
   Pay = WagesExample + 50
END IF
```
State the value of Pay after this code is executed for each of the following values of WagesEarned.

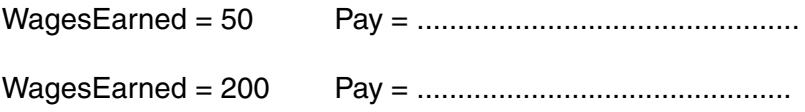

 $[2]$ 

## **END OF QUESTION PAPER**

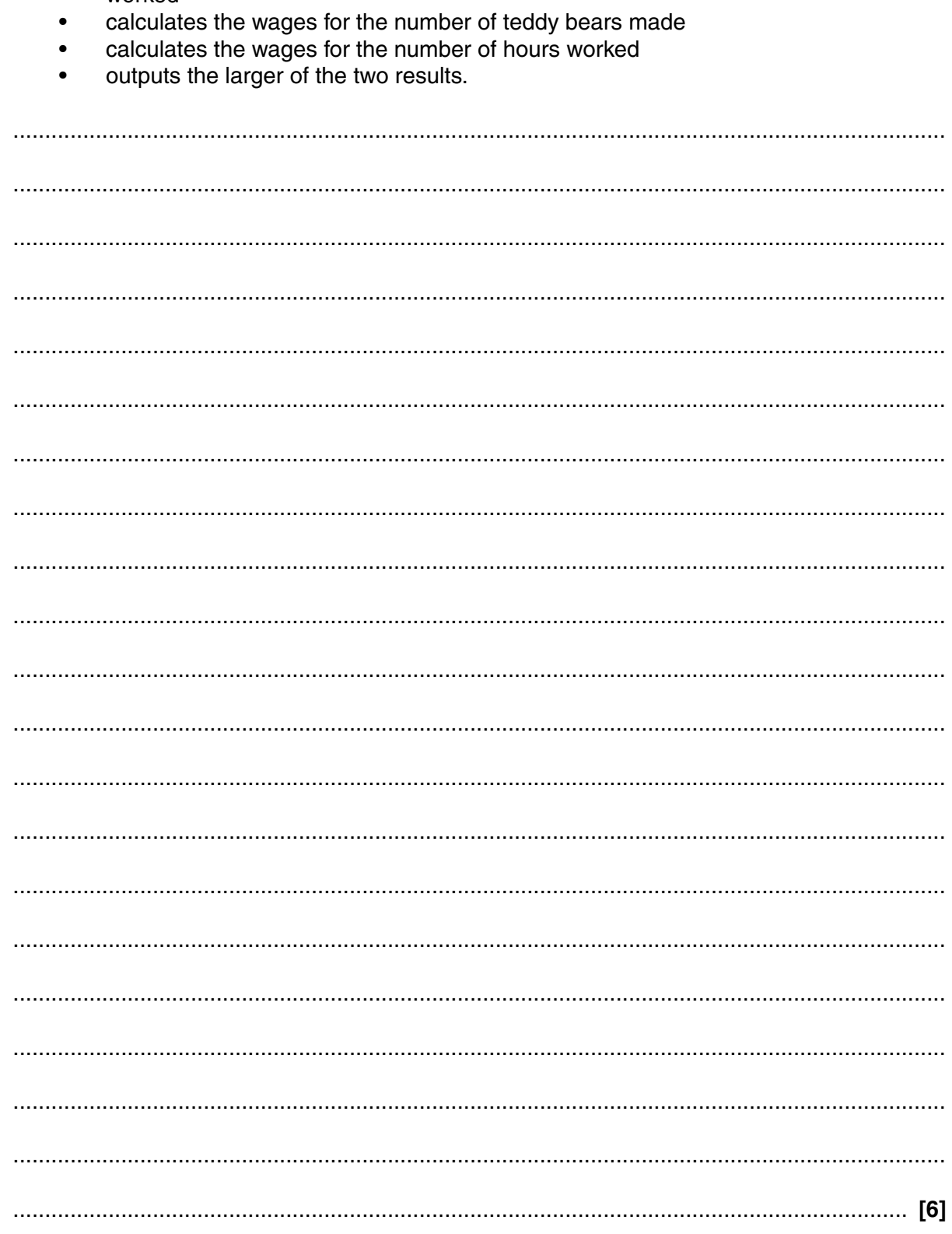

(c) The wages earned by a worker is either £2 for every teddy bear they have made or £5 for every hour they have worked, whichever is larger.

Write an algorithm that:

allows the user to input the number of teddy bears made and the number of hours  $\bullet$ worked